## Cheatography

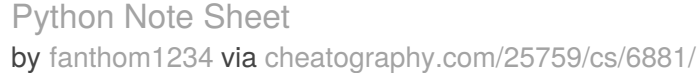

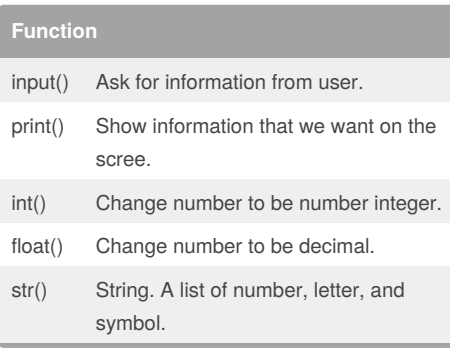

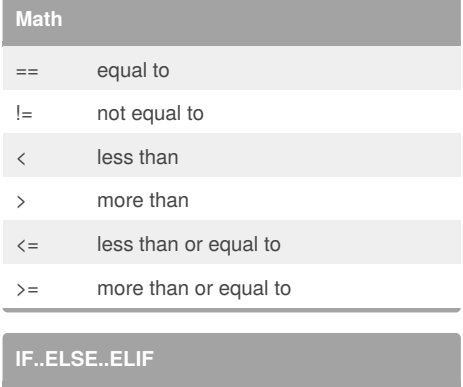

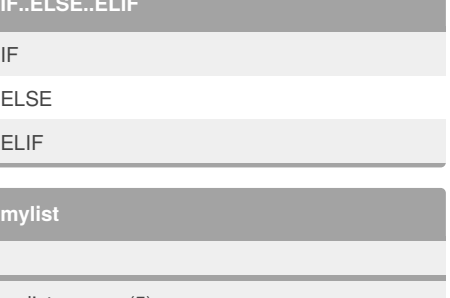

mylist = range(5) mylist = [0, 1, 2, 3, 4]

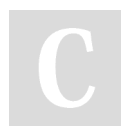

## By **fanthom1234**

[cheatography.com/fanthom1234/](http://www.cheatography.com/fanthom1234/)

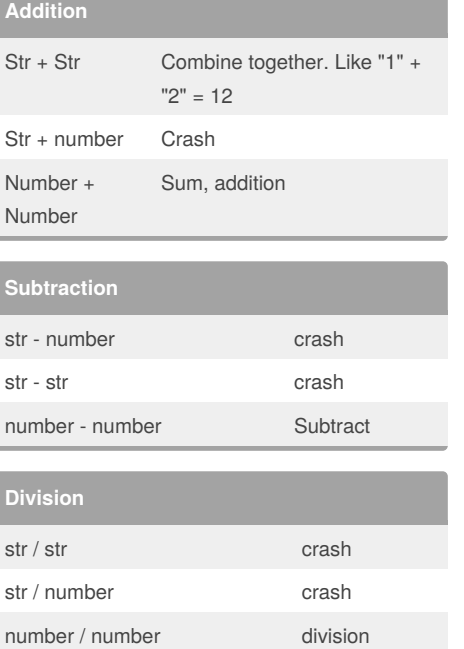

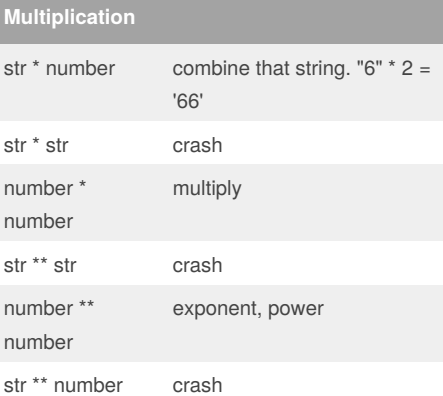

Published 15th February, 2016. Last updated 14th March, 2016. Page 1 of 1.

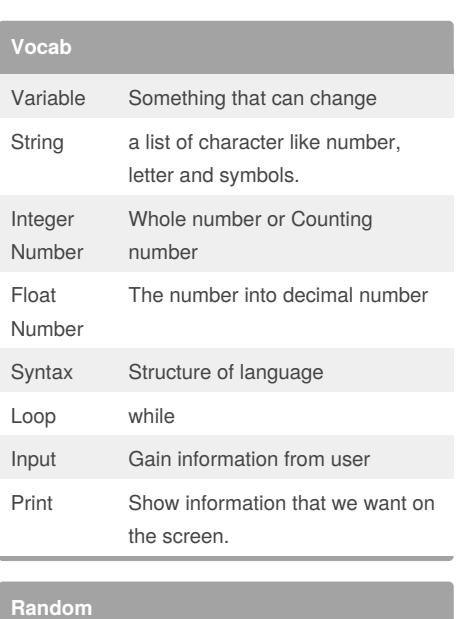

random.ch oice() random word in the list. need to put 'import random' at the top first.

## **True and False**

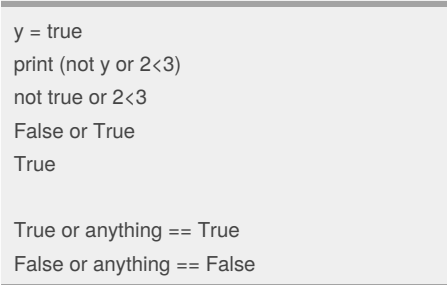

## Sponsored by **ApolloPad.com**

Everyone has a novel in them. Finish Yours! <https://apollopad.com>